## SAP ABAP table SDOKOPRERR {SDOK: Object, attribute name (in case of error)}

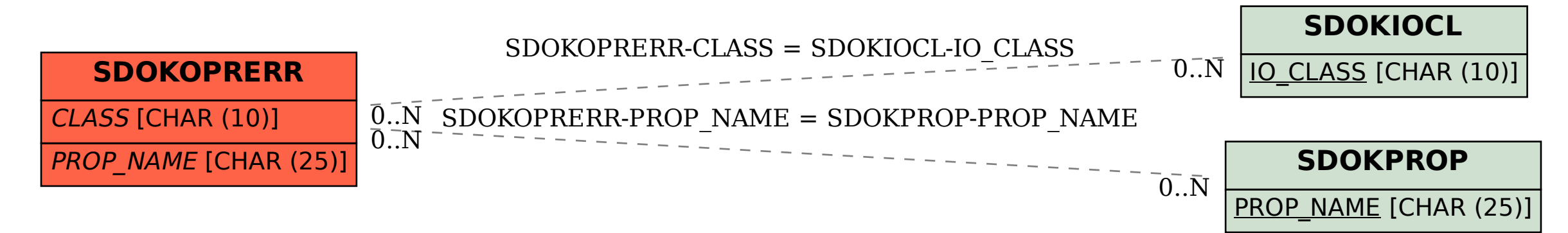